# **Ext3**

# **Wprowadzenie**

#### **Kompatybilno**ść

System Ext3 jest kompatybilny w przód i w tył z Ext2, czyli

- System plików Ext2 można zamontować jako Ext3
- System plików Ext3 można zamontować jako Ext2 o ile został prawidłowo odmontowany

#### **Podstawowe cechy**

System Ext3 - ze względu na zgodność z Ext2 - ma takie same właściwości i ograniczenia jak jego poprzednik.

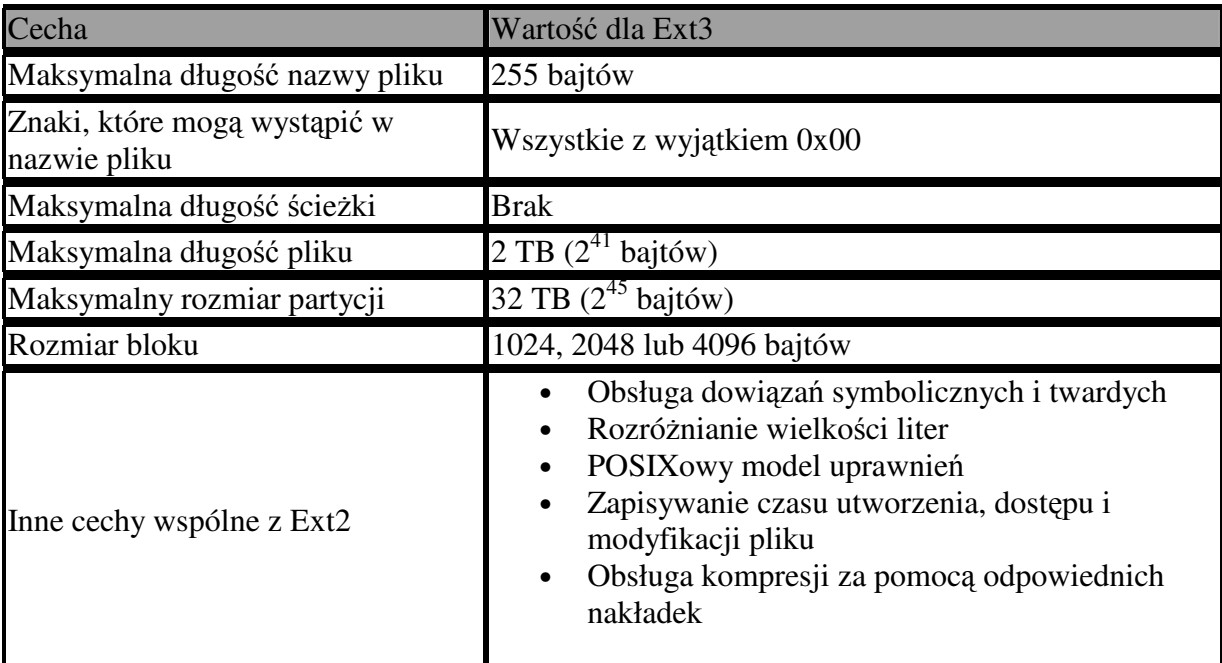

### **Ró**ż**nice wzgl**ę**dem Ext2**

- Kronikowanie (*journalling*)
- Indeksowanie katalogów (*Hashed tree*)
- Fragmentacja bloków
- Zerowanie wskaźników do bloków przy kasowaniu
- Opóźnienie zapisywania danych

#### **Kronikowanie**

System ext3 nie posiada wbudowanego mechanizmu kronikowania. Zamiast tego korzysta z JBD (*Journalling block device*), który w pewnym sensie stanowi API dzięki któremu do dowolnego systemu plików możnemy dodać kronikowanie i transakcyjność.

W ext3 wykorzystywany jest dziennik o działaniu podobnym do dziennika "redo" w bazach danych - to znaczy zapisywane są w nim tylko nowe wartości do zapisania na dysku. W przypadku awarii systemu operacje z dziennika wykonywane są ponownie.

System ext3 posiada następujące trzy tryby kronikowania:

• *Writeback*:

Najszybszy tryb. Do dziennika trafiają jedynie modyfikowane metadane, w związku z tym nie jest zapewnione bezpieczeństwo danych, a jedynie spójność systemu plików. Mamy gwarancję, że w przypadku awarii systemu czas naprawy systemu plików nie będzie zależał od rozmiaru partycji.

• *Ordered*:

Domyślnie stosowany tryb. Podobnie jak *writeback*, kronikowane są jedynie metadane, jednakże zanim zostaną zapisane we właściwe miejsce na dysku, napierw zapisywane są właściwe dane, których dotyczą. Jest nieco wolniejszy niż poprzedni tryb, ale zabezpiecza przed sytuacją, w której przy dopisywaniu danych na końcu pliku zostają zapisane śmieci (ma to miejsce, jeśli awaria nastąpiła po zapisaniu metadanych, ale przed zapisanim odpowiednich bloków z danymi).

• *Journal*:

Tryb z pełnym kronikowaniem - zarówno danych jak i metadanych. Gwarantuje największe bezpieczeństwo, ale i najmniejszą wydajność.

Domyślnie dziennik jest przechowywany w katalogu głównym w pliku *.journal*, ale teoretycznie można go umieścić w dowolnym innym miejscu - na przykład na innym, szybszym dysku.

Oprócz dziennika, w superbloku w ext3 trzymana jest lista osieroconych (*orphaned*) plików. Znajdują się na niej dane o plikach, które należy skasować w przy montowaniu systemu. Taka lista jest konieczna, gdyż w momencie awarii systemu mogą być otwarte, ale skasowane pliki - normalnie powinne one zostać skasowane zaraz po ich zamknięciu - dlatego w przypadku awarii ta informacja musi być gdzieś pamiętana.

# **Indeksowanie katalogów**

Dla katalogów z bardzo dużą ilością plików można włączyć alternatywny sposób przechowywania ich zawartości. Polega on na zapisywaniu pozycji w katalogu w drzewie indeksowanym wartościami funkcji hashującej z nazwy wpisu. Umożliwia to szybie (w czasie logarytmicznym) odnajdowaniei pliku bez konieczności ładowania i przeglądania całej zawartości katalogu.

#### **Fragmentacja bloków**

System ext3 pozwala na podział bloku na kawałki równej wielkości, w których można przechowywać różne pliki. Znacznie zmniejsza to fragmentację wewnętrzną w przypadku dużych ilości małych plików.

# **Zerowanie wska**ź**ników**

Przy kasowaniu pliku zerowane są wskaźniki do węzłów, przez co w ext3 praktycznie niemożliwe jest odtworzenie skasowanych plików.

# **Opó**ź**nienie zapisu danych**

Zapisy na dysk odbywają się co 5 sekund zamiast co 30 jak w Ext2

#### **Ext3 w innych systemach operacyjnych**

Do systemu plików zapisanego w formacie ext3 można dostać się również z systemów, które nie mają wbudowanej obsługi dla niego. Niestety, w większości przypadków jest to dostęp tylko do odczytu. Jednym z wyjątków jest program Explore2fs dla Windows 9X / NT, który pozwala również na zapis. Dostępne są także nakładki na systemy operacyjne dzięki którym ext3 jest widziany jako normalna partycja dla wszystkich aplikacji.

#### **Podsumowanie**

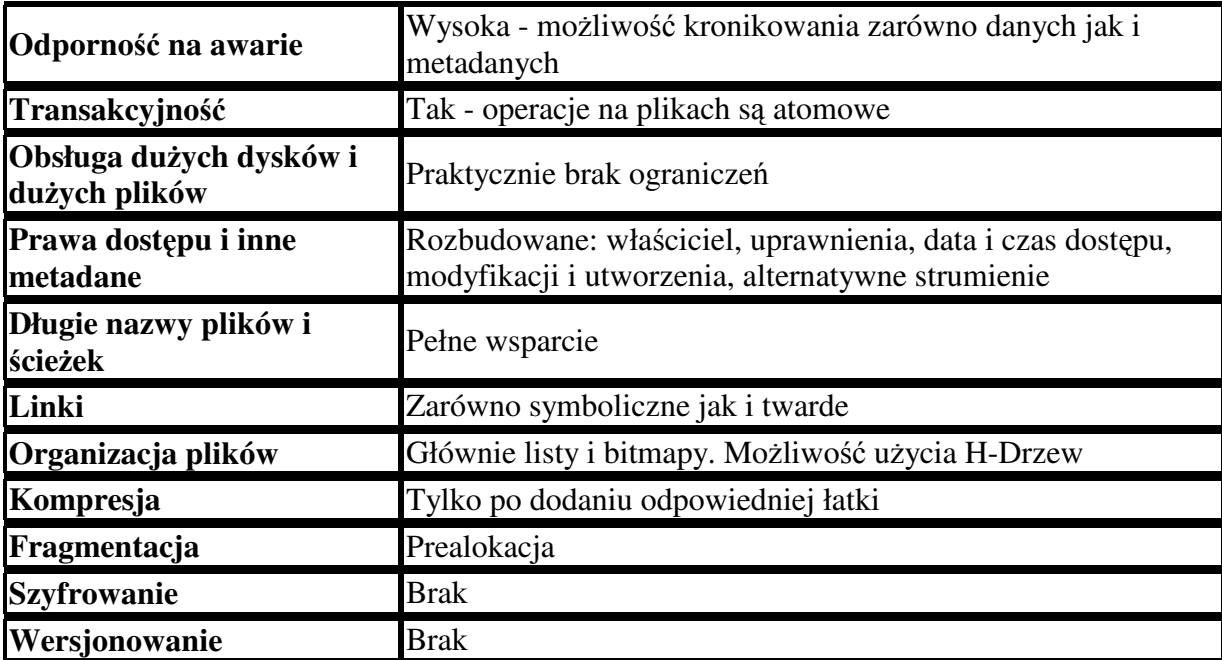

# Ź**ródła**

- Whitepaper: Red Hat's New Journaling File System: ext3
- EXT3, Journaling Filesystem
- Advanced filesystem implementor's guide, Part 1
- Advanced filesystem implementor's guide, Part 7
- Advanced filesystem implementor's guide, Part 8
- Wikipedia: Comparison of file systems